# Itunes User Guide 201

Right here, we have countless books Itunes User Guide 201 and collections to check out. We additionally allow variant types and with type of the books to browse. The tolerable book, fiction, history, novel, scientific research, as with ease as various other sorts of books are readily nearby here.

As this Itunes User Guide 201, it ends up creature one of the favored ebook Itunes User Guide 201 collections that we have. This is why you remain in the best website to see the unbelievable ebook to have.

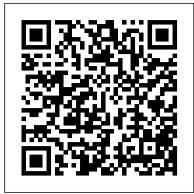

#### My New iPad Osborne Publishing

The new iPad is cute. It's loveable. It's fun to play with. But it can also be a bit mysterious. My New<sup>™</sup> iPad is your guide to getting the most from Apple's latest magical creation. Best-selling author Wallace Wang's patient, step-by-step instructions will have you using your new iPad to: Find your way using the Maps app and the iPad's compass Get organized with the Notes, Reminders, Calendar, and Contacts apps Set up your email accounts and browse the Web Use dictation and keyboard shortcuts to save time typing Listen to music, read ebooks and magazines, and take photos and videos Use FaceTime to talk face-to-face with distant friends and relatives Shop on iTunes and the App Store for the best new music, apps, movies, games, magazines, and books Set parental controls, use a secret passcode, and encrypt your backups for maximum privacy And so much more. You'll even learn top-secret touch gestures to help make the most of your iPad. Discover the hundreds of amazing things your iPad can do with My New iPad.

Macintosh Multifinder User's Guide John Wiley & Sons Introduces the User to the Operation of the Apple II. Shows How to Program & Many Other Topics from Initial Installation to Memory Usage

## IPhone 11 User Guide: the Updated Illustrated Manual with **Tips and Tricks for Beginners and New IPhone Users** Osborne Publishing

iOS 14 User Guide: A Comprehensive Tips and Tricks To Master and Operate Your iPhone with the Latest iOS 14 This Guide is for Apple Users ready to move to next level with the new iOS 14. The New iOS 14 is a unique operating system launched by Apple this fall. This new software upgrade has brought Apple into the limelight again and has boosted them once more as being one of the most sort after smartphone brand in the world. The iOS 14 is packed with new and exciting features to blow your mind. Apple Inc has shown that they are bringing the world to its teaming users right in their iPhone device. In this Guide, you would be learning everything about the Apple iOS 14 and its amazing features. This guide is filled with detailed information about the software and how to use it effectively. Each explanation has been backed up with a clear photograph so you can get a clear understanding of what we are trying to portray. If you are using any of the latest Apple products, from the iPhone 6s the latest iPhone 11 series and the anticipating 12 series, this guide will help you get started and make your journey with the iOS 14 more comfortable. The guide will put a smile on your face after finding out the fantastic features that lies in it, even if you haven't gotten the latest Apple device yet and you are reading this guide, it is inevitable that after finding out its amazing features and uniqueness, you would not be able to resist purchasing one of the latest Apple phone series that are compatible with iOS 14. In this Guide you will learn What is new on iOS 14 Updating your iPhone device to the latest iOS 14 Applying iOS 14 updates to your iPhone device How to add and manage Widgets to your iPhone Exploring the App Library on iOS 14. How to use app clips on iPhone. Using the Translate app on your iPhone. How to use the new iOS 14 search feature on your iPhone. How to Multitask with the Picture in Picture feature on your iPhone. How to use the new Message features on your iPhone. Creating your Memoji in iOS 14 How to get cycling directions from your current location in the Maps app on your iPhone. Camera feature on iOS 14 Calendar App on iOS 14. How to set up sleep schedules in the Health app on iPhone. Headphone and Environmental sound control. New FaceTime feature on iOS 14 How to set up and use Face Recognition in Home on your iPhone. How to get more iPhone operating tips on your device. And more... This guide has wholesomely covered all the important features of the new iOS 14. Get this guide and get started with Apple iOS 14 So what are you waiting for? Scroll up and click the orange "BUY NOW" button on the top right corner and download Now!!! You won't regret you did **IPHONE SE USER GUIDE Random House** 

and around the world. In 2004, more than half of all laptops sold in the US different albums, or creating a party mix that lasts all night long, or shipped with Wi-Fi installed. By 2007, most analysts predict that nearly every laptop sold in the US will include Wi-Fi. Nearly 20 million Wi-Fi access points will be sold this year, up 20% from last year. As these numbers revolutionized how we listen to music. Never before has a device with grow, prices will continue to fall, making Wi-Fi more attractive to more and such capacity been so easy to carry that even the largest model weighs more people. By the end of this year, there will be more than 40,000 hotspots (public Wi-Fi access points) available across the US, in hotels, fastfood restaurants, caf é s, airports - even parks. By 2007, that number will surpass 100,000. From McDonald's to Kinko's to Holiday Inn, Wi-Fi is becoming a "killer amenity." Once Wi-Fi networks are in place, they can be used for much more than just Internet access. For example, the AirPort Express allows users to stream iTunes throughout their homes, wirelessly Wi-Fi is being used to network printers, cameras and, ultimately, home entertainment devices.

#### ProDOS User's Manual Crescent

The hidden brain is the voice in our ear when we make the most important decisions in our lives-but we ' re never aware of it. The hidden brain decide whom we fall in love with and whom we hate. It tells us to vote for the white candidate and convict the dark-skinned defendant, to hire the thin woman but pay her less than the man doing the same job. It can direct us to safety when disaster strikes and move us to extraordinary acts of altruism. But it can also be manipulated to turn an ordinary person into a suicide terrorist or a group of bystanders into a mob. In a series of compulsively readable narratives, Shankar Vedantam journeys through the latest discoveries in neuroscience, psychology, and behavioral science to uncover the darkest corner of our minds and its decisive impact on the choices we make as individuals and as a society. Filled with fascinating characters, dramatic storytelling, and cutting-edge science, this is an engrossing exploration of the secrets our brains keep from us—and how they are revealed. Apple II New User's Guide Lulu.com

The iPod touch is much more than just music. You have all of the features of a PDA—including email, calendar, Google Maps, the App Store, and even phone capabilities—as well as the ability to watch movies and play your favorite games, all packed into Apple's sleek design. With iPod touch Made Simple, you'll learn how to take advantage of all these features and more. Packed with over 1,000 visuals and screenshots, this book will help you master the all of the functions of the iPod touch and teach you time-saving techniques Card Connect Iphone To The Internet Wake Up And Unlock Iphone Basic and tips along the way. Written by two successful smartphone trainers and authors, this is the go-to guide for the iPod touch.

#### Apple R II User's Guide "O'Reilly Media, Inc."

**Resource Book Format** 

#### Apple Pascal User's Guide Weber System

Updated for 2020. A Comprehensive User Guide With Clear Screenshots To Guide You In Operating Your iPhone 11 on iOS 13.5 The iPhone 11 has one of the most sophisticated technologies available on smartphones. The camera system of the iPhone 11 sets it apart from previous versions of the iPhone as Apple introduced a new dual-lens camera. In this user guide, you will find indepth tutorials and top tips to guide you in operating the iPhone 11 with all the updated features in 2020. You will discover how to use iOS 13, take amazing photos, and other tips and tricks that will make you a pro in using the iPhone. Here is a preview of the topics covered in this guide: How Set Up Your New iPhone Transfer Data to your iPhone 11 Erase Your Device Set Up Your Cellular Plan with an eSIM Switch Between eSIMs Erase eSIM Manage Cellular Settings Set Up Face ID Create an Apple ID Using Apple Pay on iPhone 11 Remotely Delete Your Card from Apple Pay Use "Hey Siri" Train Siri to Recognize Your Voice Enable or Disable Control Center on Your Lock Screen Customize Control Center Power On/ Off Your iPhone Perform a Forced Reset Set up Keyboard Shortcuts Delete Frequently Visited Sites from the Start Page Bookmark Multiple Open Tabs in Safari Auto-Close Open Tabs Private Browsing Access Safari's Download Manager Using the Contacts App Block Contacts in the Phone App Set Up FaceTime Use FaceTime with an Email Address Instead of a Phone Number Make a FaceTime Call on iPhone Switch From FaceTime Video to FaceTime Audio Mirror a FaceTime Call to an AirPlay 2 Compatible Smart TV or an Apple TV Check FaceTime Data Usage Disable Moving Faces in Group FaceTime Take Live Photos in FaceTime Find Friends in 'Find My' Find Devices with Find My Mark a Device as Lost Remotely Erase a Device Using the Reminders App Using the Apple Maps Share Your ETA Turn on Screen Time Combine Screen Time on Multiple Devices Using the Apple Notes App Set Up Family Sharing Designate Someone as A Guardian or Parent Troubleshooting Apple Arcade Pair Your DualShock 4 Controller Pair Your Phone with Your Xbox One S Controller Customize Haptic Touch Set a Name and Photo for Your iMessage Profile Select an Animoji for the Profile Photo Share Your Profile Name and Photo Set Up Announce Messages with Siri Animoji and Memoj Parental Controls Restrict Access to iTunes Store and Apple Books Block/ Whitelist Specific Websites in Safari Shoot Video with your iPhone Change Video Resolution and Frame Rate Take a Still Photo while Capturing Video Convert Photos to Black and White Save Live Photos as a Video Change You Wallpaper Share Photos from a Memory Video Free Up Storage Space on Your iPhone Offload Unused Apps Review Large Attachments on iPhone Activate Dark Mode Troubleshooting tips And lots more! Download FREE with Kindle Unlimited! Read on your favorite devices such as Kindle, iPhone, iPad, Android cellular phone, tablet, laptop, or computer with Amazon's free reading Kindle App.

catching the news briefings while walking to class. Whether we ' re commuting to work or heading off on a vacation, the iPod has less than two CD jewel cases. IPod & iTunes for Dummies offers a comprehensive but friendly guide to this new technology that is sweeping the world. This book has updated advice to help you get the hang of the most recent iPod upgrades. Some of the things you ' II find out about are: Specs and information on the latest models, including the iPod Shuffle and iPod Photo The way to set up iTunes on your computer Tips for acquiring and managing music, photos, and podcasts How to transfer music from iTunes to your iPod, how to play songs, and what to do if something does not function properly Advanced techniques such as decoding and encoding, enhancing sound quality, recording and editing, and using your iPod as a hard drive Written by computer experts and music enthusiasts, this complete resource will show you how to get the most out of your iPod and iTunes. Get ready to enjoy the wonders of this international phenomenon!

#### Visicalc Prentice Hall

Discusses the components of an Apple II computer system and explains how to operate the computer for a variety of applications Mac User's Guide to Living Wirelessly John Wiley & Sons Provides advice on how to program the Apple IIc computer in the BASIC language and discusses the graphics and sound capabilities of the Apple IIc

#### **MVP-FORTH User's Manual**

The new iPhone SE, with a fast processor, high-quality case, stable connection, and a smaller screen at an affordable rate, is the phone most people need right now. So you get an extremely fast experience and the latest Apple apps. Why not Click the BUY NOW button and learn more from this guide in the following areas: Turn On The Iphone And Set It Up Set Up Mobile Service On Iphone Create Face Id, Or Add An Alternate Look Configure Touch Id On Iphone Set Iphone Password Insert The Nano-Sim Gestures For Interacting With Your Iphone Adjust The Screen Brightness And Color Of The Iphone Turn The Dark Mode On Or Off Create Email, Contacts, And Calendar Accounts On Your Iphone, Take A Explains All Features of the Apple II Personal Computer in a Hands-On Screenshot/Screen Recording Move And Organize Applications On Iphone Create Folders And Organize Your Applications Set Up Siri Take Photos In Low Light With Night Mode Take Live Photos Take A Selfie Take A Panoramic Picture Take A Filtered Photo Take Burst Shots Record Video With Your Iphone Camera Take Portraits With Your Iphone Camera View, Share, And Print Photos On Iphone Use Airdrop On Iphone For Sending Items To Devices Near You Set Up Facetime On Iphone Collect Health And Fitness Data On Iphone Access And Acquire Music, Movies, Tv Shows And More In The Itunes Store On Iphone Start With Family Sharing Set Up Icloud Drive On Iphone

The major force driving people to embrace wireless computing is Wi-Fi. Once dismissed as a fad, Wi-Fi is rapidly becoming ubiquitous in the US IOS 14 User Guide John Wiley & Sons

Provides information on getting started, using more advanced commands, connecting a printer, and uploading and downloading to the MECC Timeshare System.

The User's Guide to APPLE Apress

Explains how to operate the Apple IIe home computer, describes optional peripheral equipment, recommends software, and lists user groups Apple Multiple Scan 20 Display Macmillan Publishing Company Imagine running your daily errands while listening to songs from five

### Workshop User's Guide for the Lisa

Are you new to Apple Watch series and band, or do you acquire a new Apple Watch Series 5 or willing to know more about what you can do with your Apple Watch Series 5? This is the guide for you, as you would get simplified instructions to the shortcuts, tips, and tricks you should know about the new Apple Watch Series 5, and workarounds that would turn you into a guru in no time. The Apple Watch Series 4 was announced in September 2018, but this product has been succeeded by the Apple Watch Series 5. Apple Watch Series 5 smartwatch sits alongside the Apple Watch Series 3, while Series 4, Series 2, Series 1, and the initial Apple Watch are discontinued. To make things simple, the Author Phila Perry has exclusive tips and task you can achieve with your new Apple Watch Series. He has also compared the Apple Watch Series 5 to Series 4, and Series 3 here, and that means you can see precisely what the variations and similarities are, whether you are looking to upgrade or take the smartwatch plunge.

### <u>User's Guide to Apple</u>

The fun and friendly full-color guide to finding your way around your iPhone Everywhere you look it seems like someone is using an iPhone. If you're feeling left out of the fun, don't despair. For Dummies to the rescue! Written in the accessible For Dummies style and packed with colorful illustrations, this book shows you how to use your iPhone to make and receive calls, send text messages and e-mails, read e-books, watch movies, play games, surf the web, and so much more. By the time you're through with this all-new edition of this perennial bestseller, you'll be completely comfortable downloading the latest apps, video chatting with FaceTime, finding your way with Maps, and just having some fun with your iPhone. Fully updated to cover the iPhone 5s, iPhone 5c, and iOS 7! Explains how to use the basic iPhone features, navigate the mutlitouch interface, and get connected Walks you through using your calendar, adding contacts, shooting photos and video, playing music, reading e-books, connecting on Facebook, and filling your iPad with all the things that matter to you Includes senior-friendly larger type and beautiful full-color images You'll learn to love your iPhone in no time with the help of iPhone For Seniors For Dummies, 3rd Edition.

# ExaMasterTm

Your all-encompassing guide to the Apple Watch Are you an Apple Watch enthusiast and want to master all of its features to impress friends and intimidate enemies? Or perhaps you're a less-than-tech-savvy newcomer to the "wearable" craze and want to get the most out of it? In Apple Watch For Dummies, you'll discover how this incredible device does way more than

simply tell time. Through hands-on, easy-to-follow instruction, you'll find out how to send and receive text messages and emails, use Siri, find movie times, access your favorite apps and get directions]. Plus, you'll get a handle on the allnew hardware, change the watch face to suit your mood and needs, use the innovative interface—including the exciting Digital Crown feature—to zoom and scroll, and move into fitness tracking with your Apple Watch—and be amazed as it helps you set and maintain reachable fitness goals. Apple Watch is a game changer. Is it a communication device? A timepiece? An exercise companion and tracker? Yes, it's all that and more! Written by veteran tech guru Marc Saltzman, this friendly guide helps you wrap your mind around Apple Watch, even as it wraps around your wrist. In no time, you'll be using it to stay in touch with friends and family, navigate your way around unfamiliar places, stay fit, and so much more! Covers Apple Watch, Apple Watch Sport, and Apple Watch Edition Offers step-by-step details on using Apple Watch to send and receive texts and emails Walks you through using the Digital Crown feature, along with touchscreen and voice commands Shows you how to use Apple Watch to track your fitness—and even share your heartbeat with another Apple Watch user If you're a new to the Apple Watch—or an old hand (or wrist, as it were) looking to push it to its limits—Apple Watch For Dummies helps you get the most out of this cool technology. Apple II User's Guide for Apple II Plus and Apple IIe

Microsoft FORTRAN-80 for the Apple II Computer

VisiTrend+VisiPlot